Документ подписан прос<u>той электронной подписью</u><br>Информация о владовосхдарственное аккредитованное не<mark>коммерческое частное образовательное</mark> **учреждение высшего образования «Академия маркетинга и социально-информационных технологий – ИМСИТ» (г. Краснодар)** 4237c7ccb9b9e111bbaf1f4fcda9201d015c4dbaa12**\$#AH7\QX\BQAkaдемия ИМСИТ)** Информация о владельце: ФИО: Агабекян Раиса Левоновна Должность: ректор Дата подписания: 07.02.2024 08:44:30 Уникальный программный ключ:

УТВЕРЖДАЮ

Проректор по учебной работе, доцент

\_\_\_\_\_\_\_\_\_\_\_\_\_\_Н.И. Севрюгина

20.11.2023

## **Б1.В.03**

# **Разработка интернет приложений**

# рабочая программа дисциплины (модуля)

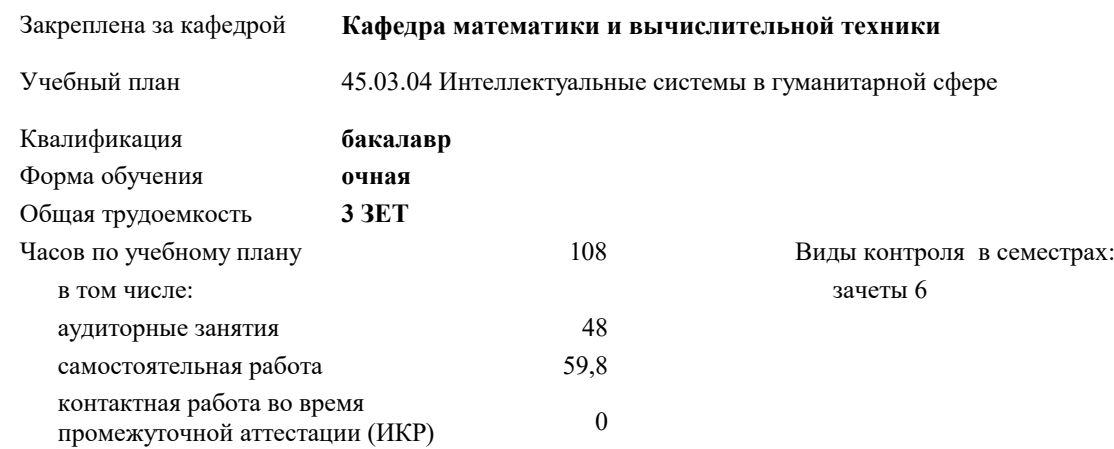

#### **Распределение часов дисциплины по семестрам**

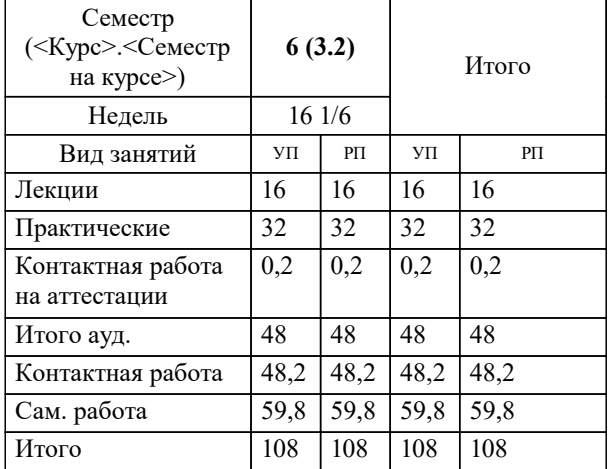

УП: 45.03.04 ИнСвГС 3++24.plx стр. 2

#### Программу составил(и): *преподаватель, Рассоха Е.В.*

#### Рецензент(ы):

*д.т.н, Профессор кафедры информационных систем и программирования КубГТУ, Видовский Л.А.;директор АО «ЮГ-СИСТЕМА ПЛЮС», Глебов О.В.*

**Разработка интернет приложений** Рабочая программа дисциплины

разработана в соответствии с ФГОС ВО:

Федеральный государственный образовательный стандарт высшего образования - бакалавриат по направлению подготовки 45.03.04 Интеллектуальные системы в гуманитарной сфере (приказ Минобрнауки России от 24.04.2018 г. № 324)

45.03.04 Интеллектуальные системы в гуманитарной сфере составлена на основании учебного плана: утвержденного учёным советом вуза от 20.11.2023 протокол № 3.

**Кафедра математики и вычислительной техники** Рабочая программа одобрена на заседании кафедры

Протокол от 13.10.2023 г. № 3

Зав. кафедрой Исикова Наталья Павловна

Согласовано с представителями работодателей на заседании НМС, протокол № 3 от 20.11.2023.

Председатель НМС проф. Павелко Н.Н.

#### 1. ЦЕЛИ ОСВОЕНИЯ ДИСЦИПЛИНЫ (МОДУЛЯ)

1.1 Приобретение представление об основах Web-технологий и получение навыков по созданию и опубликованию в сети интернет своих собственных статических и динамических Web-сайтов.

Задачи: Определение основных понятий, принципов и методов интернет - технологий, изучение алгоритмов и языков разметки.

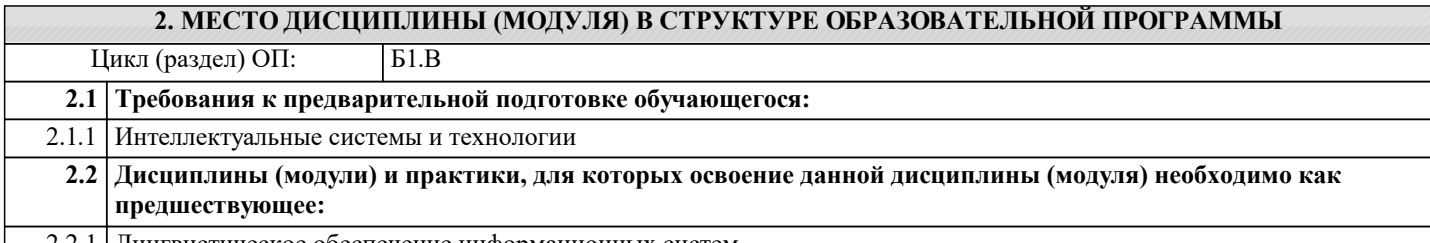

2.2.1 Лингвистическое обеспечение информационных систем

#### 3. ФОРМИРУЕМЫЕ КОМПЕТЕНЦИИ, ИНДИКАТОРЫ ИХ ДОСТИЖЕНИЯ и планируемые результаты обучения

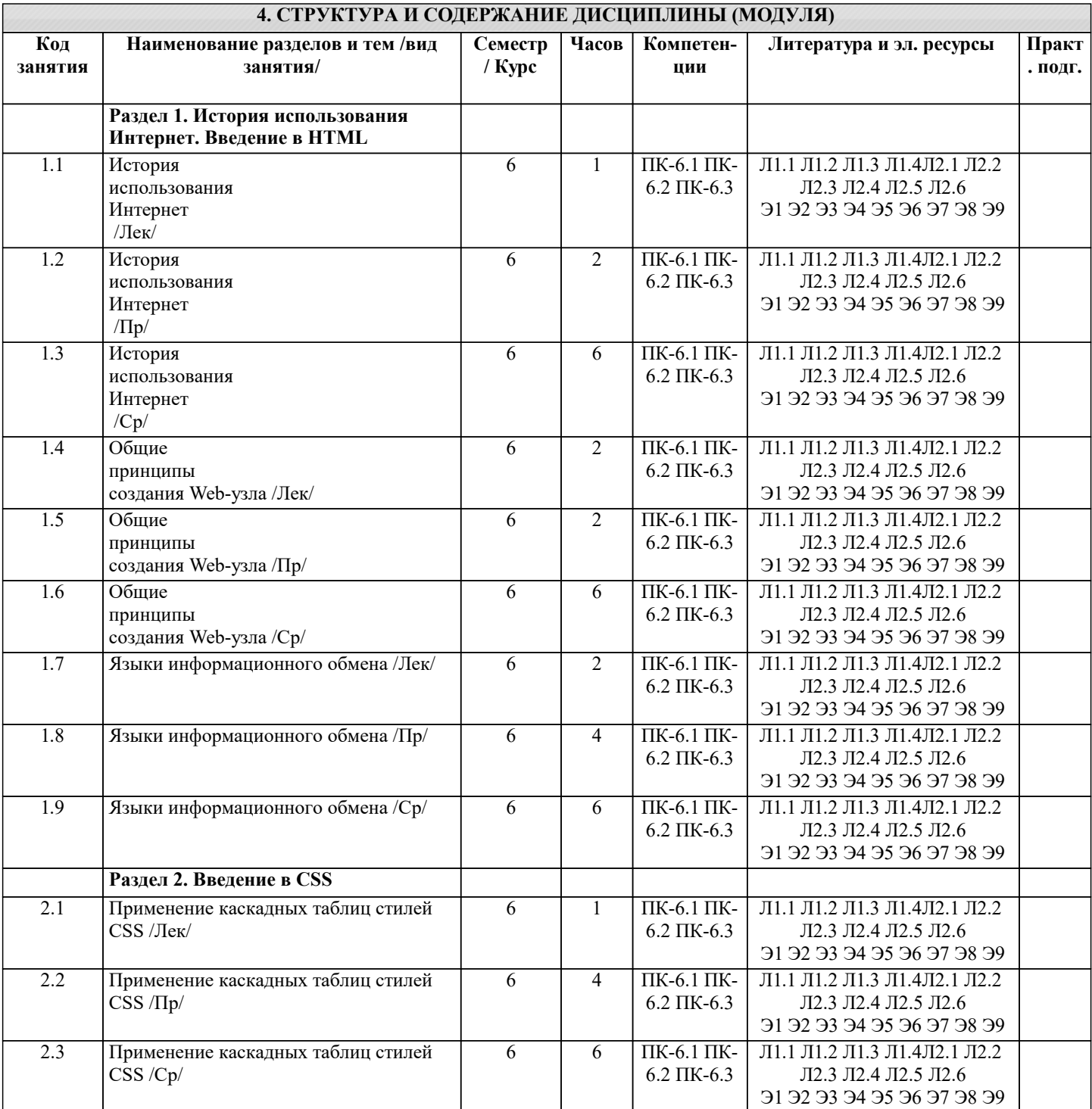

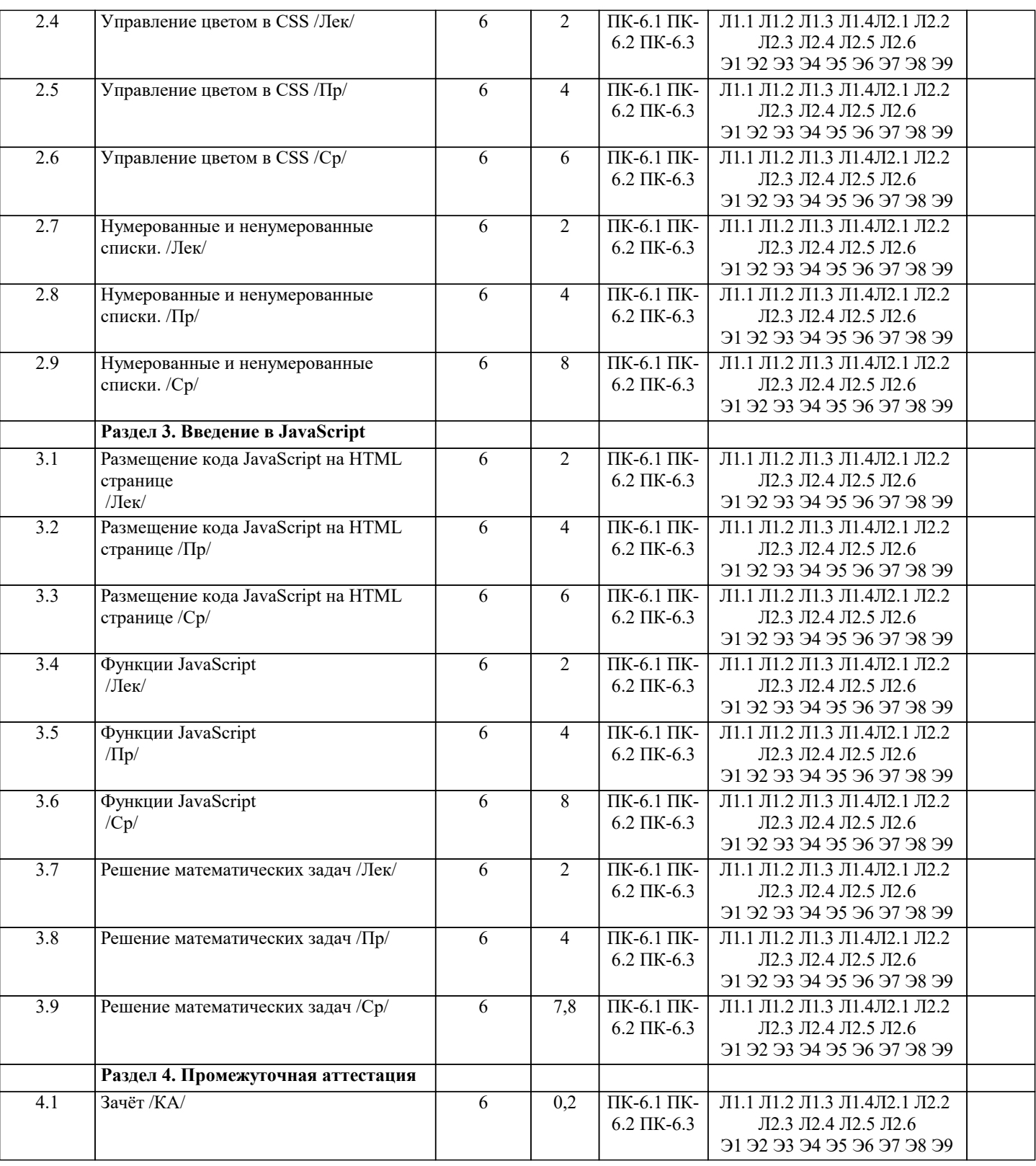

### 5. ОЦЕНОЧНЫЕ МАТЕРИАЛЫ

#### 5.1. Контрольные вопросы и задания

1. Основные этапы развития веб-технологий. Роль веб-технологий в экономике и образовании.

2. Основы HTML. Основные теги и их атрибуты.

3. Понятия стилей и стилевых классов. Каскадные таблицы стилей (CSS).

4. CSS: понятие, назначение, использование. Примеры.

5. Назначение языка клиентских сценариев JavaScript. Основы объектной модели JavaScript.

6. Способы связи JavaScript и HTML-документа. Примеры простейших JavaScript-сценариев.

7. Web-приложения - определение, основные элементы, достоинства и недостатки использования.

8. Адресация ресурсов в глобальных сетях. URI, URL, URN адреса. Абсолютная и относительная адресация в Web-

приложениях

9. Протокол НТТР: порядок взаимодействия, формат запроса и ответа.

#### 10. Язык гипертекстовой разметки страниц HTML: назначение, история развития, стандарты языка.

- 11. Язык гипертекстовой разметки страниц HTML: общая структура документа, теги и их атрибуты.
- 12. Теги заголовка HTML-документа: назначение, виды, примеры использования.
- 13. Блочные и строчные html-элементы: назначение, примеры использования, отличия,
- 14. НТМL5: обзор возможностей, достоинства в сравнении с предыдущими версиями.
- 15. Оформление HTML-документов с использованием каскадных таблиц стилей. Способы записи стилей для элементов. 16. CSS. Блоковая модель элемента.
- 17. CSS. Основной поток элементов и способы извлечения элемента из потока (всплывающие элементы,

позиционирование).

- 18. CSS. Приоритеты стилей в объявлении, расчет специфичности.
- 19. CSS3. Новые возможности оформления документов.
- 20. Общие подходы к дизайну сайта. Разработка макета страницы. Блочный и табличный макеты.
- 21. Адаптивная верстка сайта: базовые принципы и инструментарий.
- 22. Валидность HTML-документов
- 23. Front-end Web-приложения: назначение, ограничения. Язык JavaScript: основы синтаксиса. 24. Объектная модель HTML страницы. 5.2. Темы письменных работ 1. Реализация задач стратегического планирования и управления на базе информационных систем. 2. Обзор современных BI (Business Intelligence) решений. 3. Сравнение ОLTP и OLAP систем. 4. Многомерное моделирование данных. 5. Реляционные СУБД. 6. Оптимизации SOL запросов. 7. Объектно-ориентированные базы данных. 8. Хранилиша ланных. 9. Методологии разработки программного обеспечения. 10. Функциональное моделирование. 11. Моделирование бизнес-процессов. 12. Проектирование баз данных (логическое, физическое). 13. Обзор стандарта SQL 2003 - отличительные черты от предыдущих стандартов. 14. Способы организации взаимодействия информационных систем (от удаленных процедур и обмена сообщениями до Web сервисов и "оркестровки" приложений). 15. Модели транзакционной обработки данных (Модели транзакций). 16. От плоских транзакций к вложенным. 17. Принципы оптимизации SQL запросов (логическая оптимизация, стоимостная оптимизация). 18. Сериализация транзакций. Основные проблемы и методы обеспечения сериализации. 19. Обеспечение информационной безопасности в Корпоративных сетях. 20. Обзор сетевых сервисов, реализуемых в Корпоративных сетях. 21. История развития IP телефонии и её место в современных Корпоративных сетях. 22. История и тенденции развития беспроводного доступа к сети. 5.3. Фонд оценочных средств  $\overline{1}$ . Назовите протокол передачи денных в Internet. SMTP: a)  $\sigma$ FTP: TCP/IP:  $B)$ все выше перечисленные.  $\Gamma$ )  $\overline{2}$ . Укажите правильную запись IP адреса. a) WWW.Microsoft.ru; 6)192.168.168.65; в) admin@vilec.ru; г) все выше перечисленные. 3. Что не является Интернет браузером. a) Internet Explorer;
- $\sigma$ Opera:
- $B)$ The Bat:
- $\Gamma$ ) Netscape Navigator.
- $\overline{4}$ . Что не является почтовой программой.
- $a)$ The Bat:
- $\sigma$ Microsoft Outlook Express;
- $B)$ нет правильного ответа.
- 5. К какому виду графики относится формат JPEG.
- a) растровая;
- $6)$ векторная;

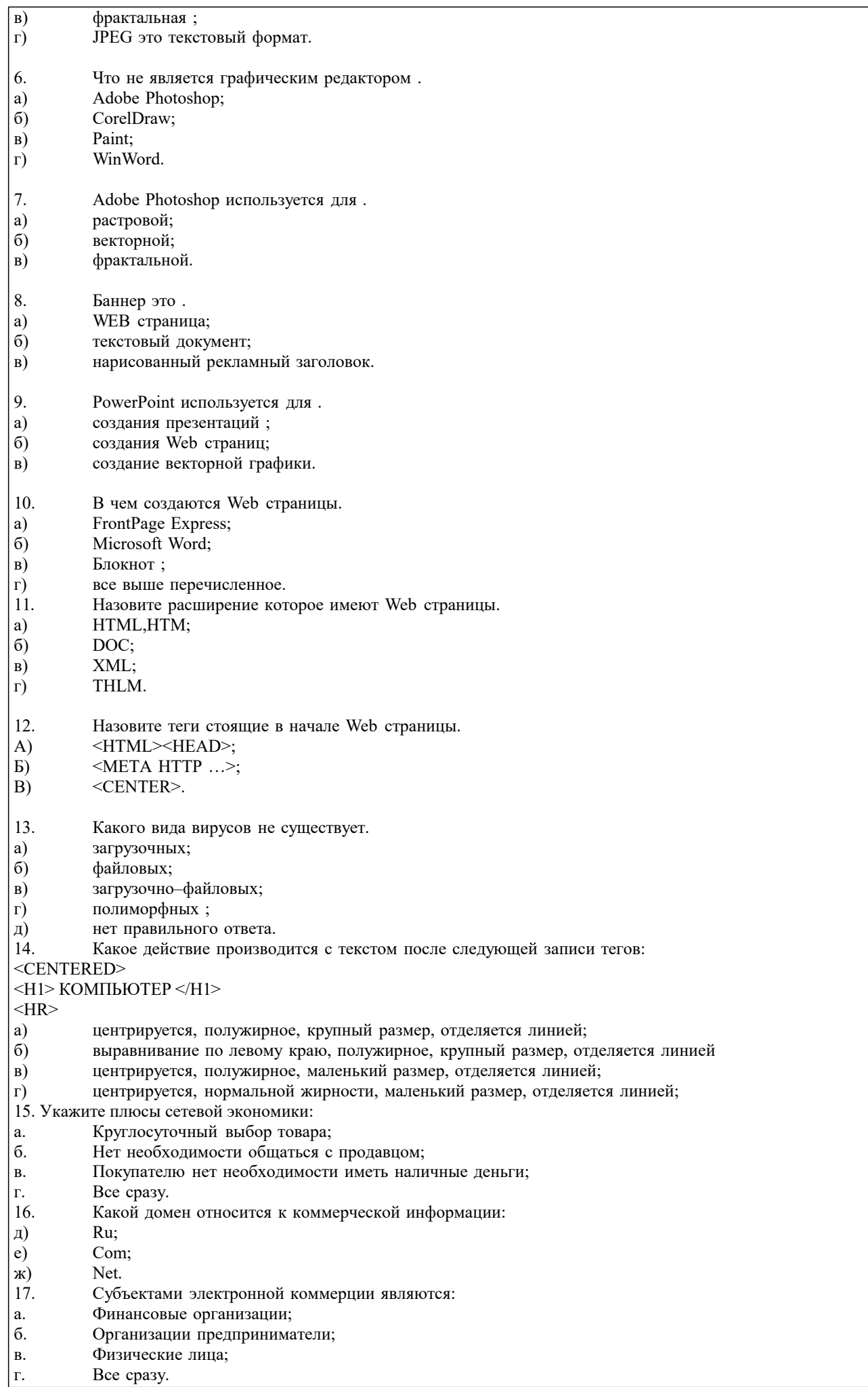

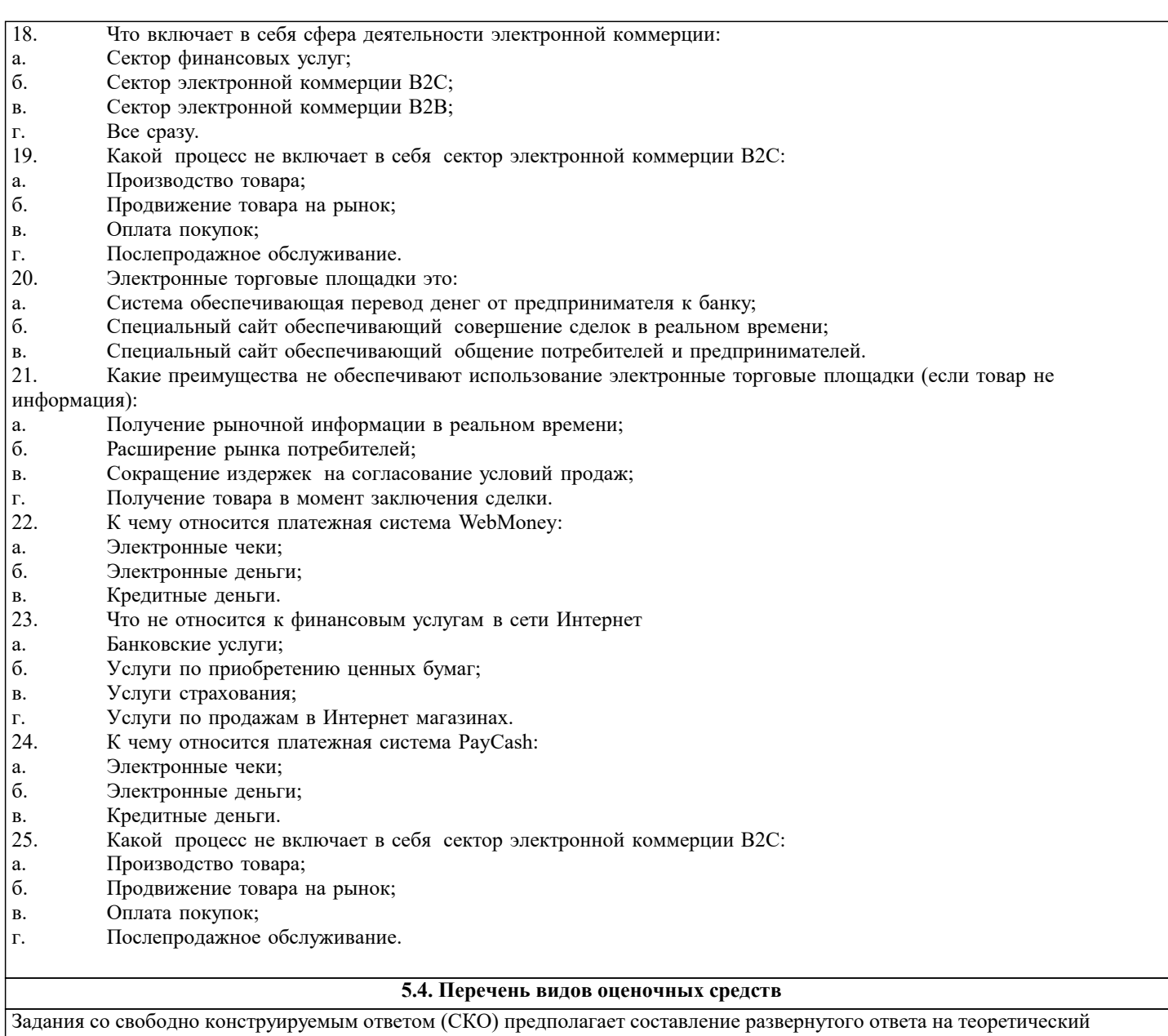

вопрос. Задание с выбором одного варианта ответа (ОВ, в задании данного типа предлагается несколько вариантов ответа, среди которых один верный. Задания со свободно конструируемым ответом (СКО) предполагает составление развернутого ответа, включающего полное решение задачи с пояснениями.

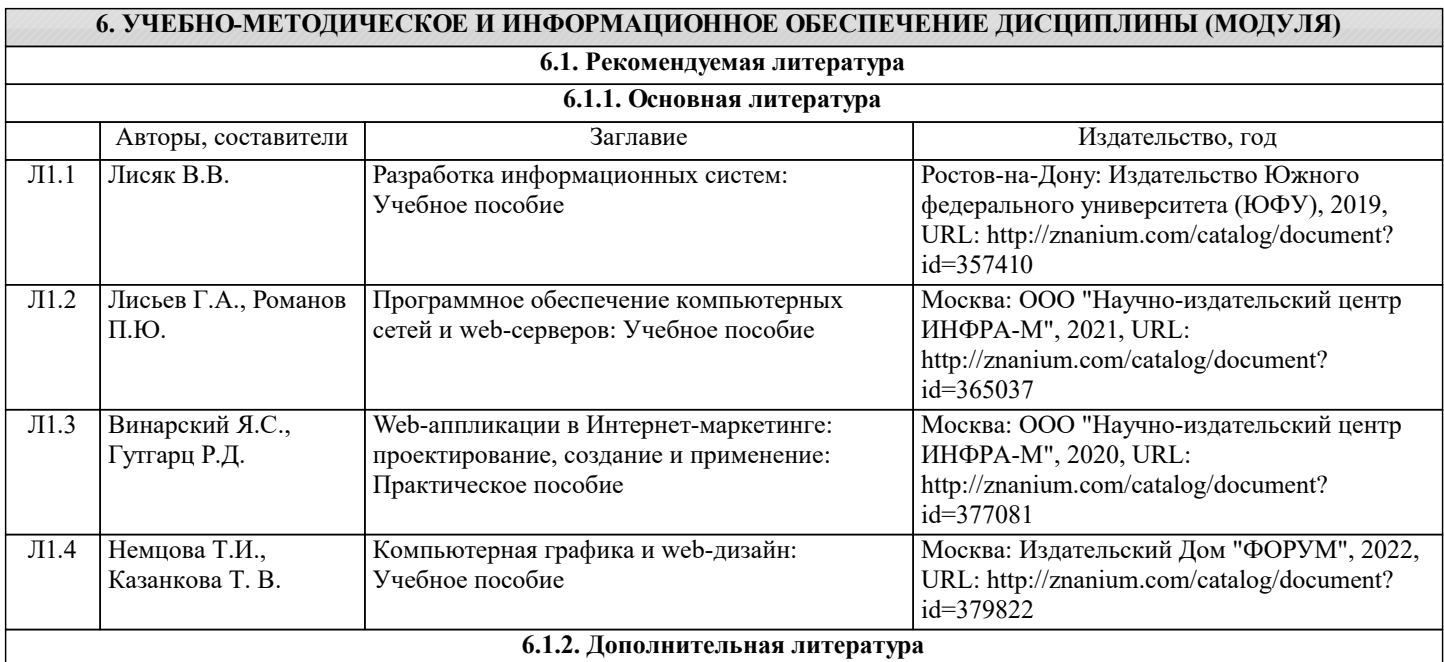

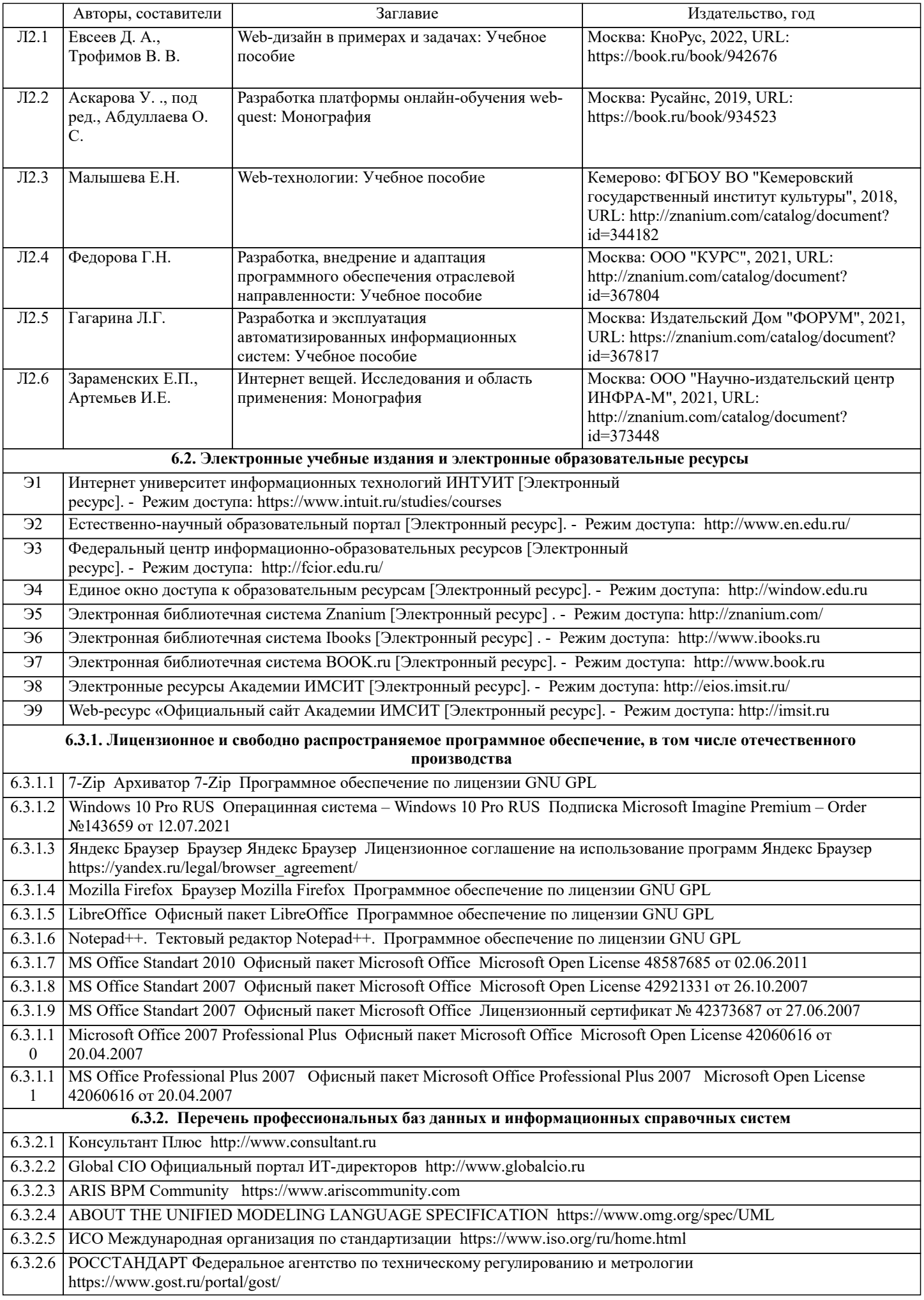

### 6.3.2.7 Кодекс – Профессиональные справочные системы https://kodeks.ru

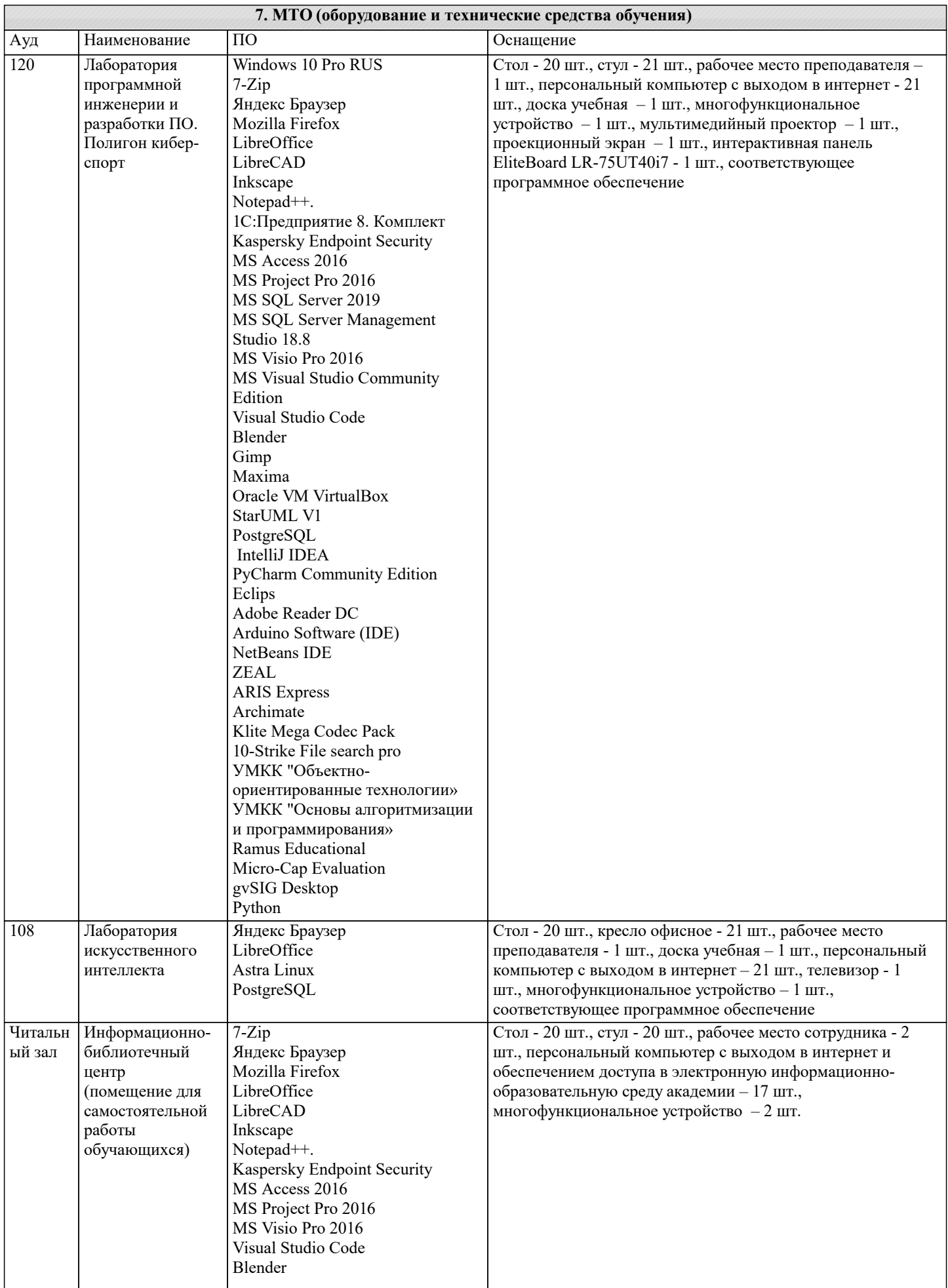

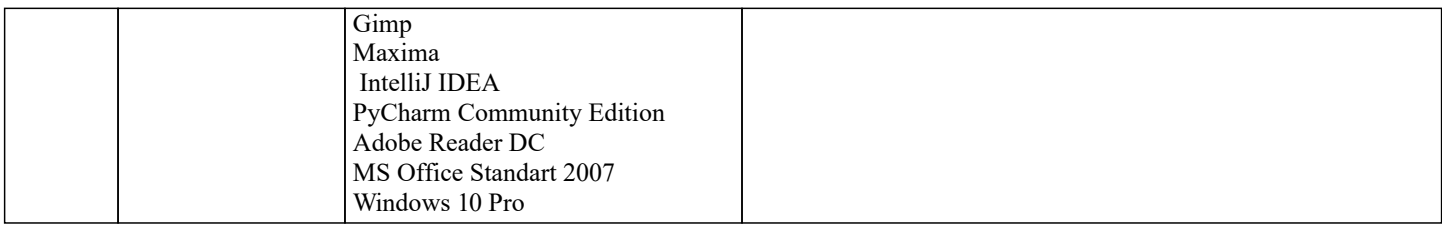

#### **8. МЕТОДИЧЕСКИЕ УКАЗАНИЯ ДЛЯ ОБУЧАЮЩИХСЯ ПО ОСВОЕНИЮ ДИСЦИПЛИНЫ (МОДУЛЯ)**

В соответствии с требованиями ФГОС ВО по направлению подготовки реализация компетентностного подхода предусматривает использование в учебном процессе активных и интерактивных форм проведения занятий (разбор конкретных задач, проведение блиц-опросов, исследовательские работы) в сочетании с внеаудиторной работой с целью формирования и развития профессиональных навыков обучающихся.

Лекционные занятия дополняются ПЗ и различными формами СРС с учебной и научной литературой В процессе такой работы студенты приобретают навыки «глубокого чтения» - анализа и интерпретации текстов по методологии и методике дисциплины.

Учебный материал по дисциплине «Разработка интернет приложений». разделен на логически завершенные части (модули), после изучения, которых предусматривается аттестация в форме письменных тестов, контрольных работ. Работы оцениваются в баллах, сумма которых дает рейтинг каждого обучающегося. В баллах оцениваются не только знания и навыки обучающихся, но и их творческие возможности: активность, неординарность решений поставленных проблем. Каждый модуль учебной дисциплины включает обязательные виды работ – лекции, ПЗ, различные виды СРС (выполнение домашних заданий по решению задач, подготовка к лекциям и практическим занятиям).

Форма текущего контроля знаний – работа студента на практическом занятии, опрос. Форма промежуточных аттестаций – контрольная работа в аудитории, домашняя работа. Итоговая форма контроля знаний по модулям – контрольная работа с задачами по материалу модуля.

Методические указания по выполнению всех видов учебной работы размещены в электронной образовательной среде академии.

Методические указания и материалы по видам учебных занятий по дисциплине:

Вид учебных занятий, работ - Организация деятельности обучающегося Лекция - Написание конспекта лекций: кратко, схематично, последовательно фиксировать основные положения, выводы, формулировки, обобщения, отмечать важные мысли, выделять ключевые слова, термины. Проверка терминов, понятий с помощью энциклопедий, словарей, справочников с выписыванием толкований в тетрадь. Обозначить вопросы, термины, материал, который вызывает

трудности, попытаться найти ответ в рекомендуемой литературе, если самостоятельно не удаётся разобраться в материале, необходимо сформулировать вопрос и задать преподавателю на консультации, на практическом занятии.

Практические занятия - Конспектирование источников. Работа с конспектом лекций, подготовка ответов к контрольным вопросам, просмотр рекомендуемой литературы, работа с текстом. Выполнение практических задач в инструментальных средах. Выполнение проектов. Решение расчётно-графических заданий, решение задач по алгоритму и др.

Самостоятельная работа - Знакомство с основной и дополнительной литературой, включая справочные издания, зарубежные источники, конспект основных положений, терминов, сведений, требующихся для запоминания и являющихся основополагающими в этой теме. Составление аннотаций к прочитанным литературным источникам и др.

#### **9. МЕТОДИЧЕСКИЕ УКАЗАНИЯ ОБУЧАЮЩИМСЯ ПО ВЫПОЛНЕНИЮ САМОСТОЯТЕЛЬНОЙ РАБОТЫ**

Основными задачами самостоятельной работы студентов, являются: во–первых, продолжение изучения дисциплины в домашних условиях по программе, предложенной преподавателем; во–вторых, привитие студентам интереса к технической и математической литературе, инженерному делу. Изучение и изложение информации, полученной в результате изучения научной литературы и практических материалов, предполагает развитие у студентов как владения навыками устной речи, так и способностей к четкому письменному изложению материала.

Основной формой контроля за самостоятельной работой студентов являются практические занятия, а также еженедельные консультации преподавателя.

Практические занятия – наиболее подходящее место для формирования умения применять полученные знания в практической деятельности.

При подготовке к практическим занятиям следует соблюдать систематичность и последовательность в работе. Необходимо сначала внимательно ознакомиться с содержанием плана практических занятий. Затем, найти в учебной литературе соответствующие разделы и прочитать их. Осваивать изучаемый материал следует по частям. После изучения какой-либо темы или ее отдельных разделов необходимо полученные знания привести в систему, связать воедино весь проработанный материал.

При подведении итогов самостоятельной работы преподавателем основное внимание должно уделяться разбору и оценке лучших работ, анализу недостатков. По предложению преподавателя студент может изложить содержание выполненной им письменной работы на практических занятиях